# Functional Specification for Sip Application Routing

Author(s): yvo.bogers@ericsson.com

## **1 Introduction**

#### **1.1 Revision history**

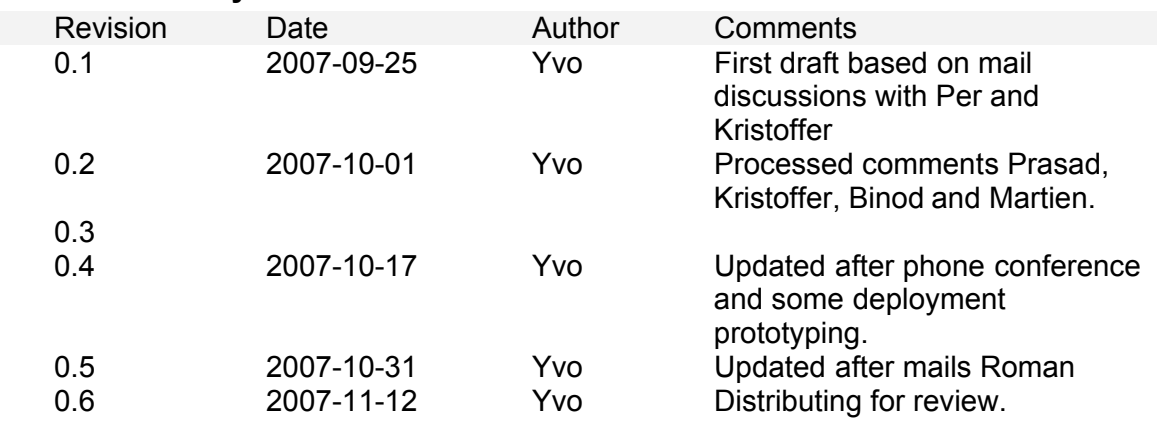

## **1.2 Terminology**

The following table lists the most important terms and abbrevations used in this document.

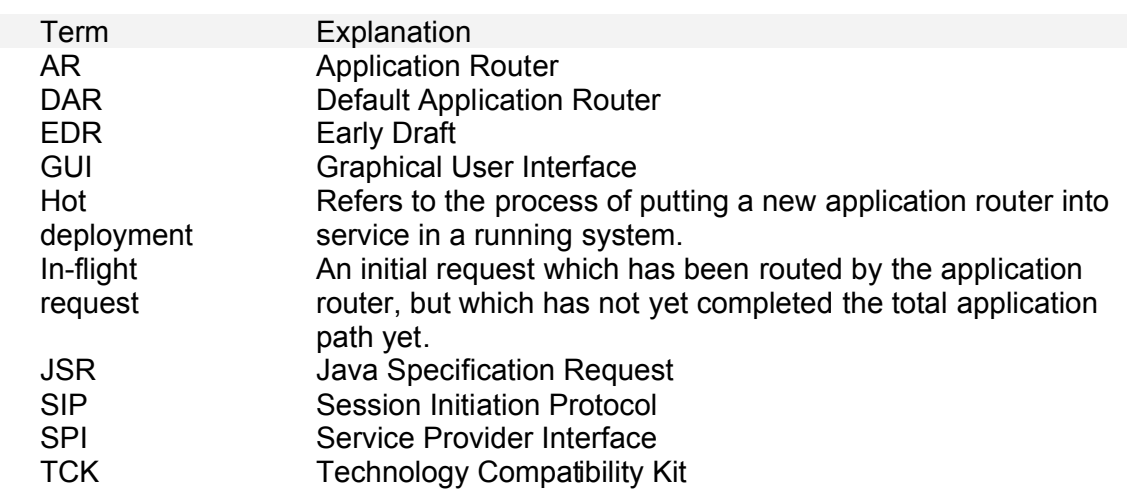

## **2 Design Overview**

#### **2.1 Assumptions**

At any point in time, a JSR289 compliant application server will contain *one* running (active) application router. This could either be the Default Application Router (DAR) or a third party Application Router (AR).

*Note: this assumption contradicts earlier EDR consolidated feedback, which stated that*

*multiple ARs could be loaded via some kind of DriverManager mechanism.*

The DAR will be packaged with the SIP container, as a .jar archive similar to other application routers. It is deployed at server startup.

#### **2.2 Use Cases**

Application routing use cases can be divided into the following categories: packaging, deployment and configuration.

## **2.2.1 Packaging**

The *packager* is the person responsible for packaging the application router software. He is the main actor involved in these use cases.

#### **2.2.1.1 Use Case: package new AR version**

<span id="page-1-0"></span>An existing version of a particular AR is running on the server. Due to some bugfixes a new version of an AR needs to be deployed on a target system. The packager packages the new application router into a **.jar** archive and places it onto a location accessible by the deployer.

#### **2.2.1.2 Use Case: package entirely new AR**

An existing AR is running on the server. Due to a change in required functionality or business logic, an entirely new AR needs to be deployed on a target system.

From a packager point of view, this use case is no different from [2.2.1.1.](#page-1-0)

#### **2.2.2 Deployment**

The *deployer* is the main actor involved in these use cases. Deployment use cases are related to the process of installing new *applications* on the system or installing a new *application router*. Pluggable Application Routers could be supported by

- Update the dispatcher.xml file inside the sip-stack.jar file with a new classname for Application Router class, and restart.
- Support pluggable Application Router by implementing a Glassfish lifecycle module that would create an instance the ApplicationRouter and call ApplicationDispatcher.getInstance().setApplicationRouter( ….). Both ApplicationRouter and ApplicationDispatcher are singletons.
- (**preferred**) Implement a new archive type for Application Router, and create a new deployer for the archive (through the deployment SPI). In deployment SPI terminology this is called 'adding an Extension Module'. The deployer creates an instance of the ApplicationRouter and calls ApplicationDispatcher.getInstance().setApplicationRouter( ….). Both ApplicationRouter and ApplicationDispatcher are singletons.

```
The following classes are added to handle AR deployment.
com.sun.enterprise.deployment.backend.extensions.sip.ArArchiveDeployer 
com.sun.enterprise.deployment.backend.extensions.sip.ArArchiveLoader
com.sun.enterprise.deployment.backend.extensions.sip.ArArchiveDescriptor
```
Page 2 of 15

and the following code is updated to register the new Extension Module

org.jvnet.glassfish.comms.startup.lifecycle.SipContainerLifecycle.register ExtensionDeployer()

The management GUI should be updated to support deployment of this new archive.

#### **2.2.2.1 Use Case: start GlassFish server with default AR**

Startup the server with only the DAR in place. The server creates the DAR instance. The DAR reads its initial configuration by reading the file pointed to by the system property javax.servlet.sip.dar.configuration. The configuration is cached in memory and is lost when the server is started.

**TODO:** which are allowed locations of the properties file? Will it be replicated? *Should* it be replicated?

## **2.2.2.2 Use Case: deploy functionally different AR**

This use case takes place when an operator wishes to install an AR from a different vendor, or when a different solution is deployed on the server. A solution consists of a chain of applications and a new chain *may* require a new AR.

Startup the server with the existing AR in place. The server starts up and instantiates the (old) AR. Deploy a different AR into the system, using standard application server procedures. On GlassFish, this would mean dropping the AR.jar file in the autodeploy directory or using the commandline asadmin interface. The application server will instantiate the new AR and, from there on, use it for routing SIP traffic.

**TODO:** upgrade currently not supported. Server needs to be taken out of the cluster before upgrading the AR.

## **2.2.2.3 Use Case: undeploy AR**

Take a running AR out of operation. The server will fallback to its default application router.

## **2.2.2.4 Use Case: upgrade AR version**

Introduce a new version of AR into the system e.g. due to bugfixes. All new SIP traffic should be handled by new version. All existing traffic should be handled by new version as well. Same as 2.2.2.1.

## **2.2.3 Configuration**

JSR289 only specifies how to configure a default application router, by defining a rather exotic file format for the dar.properties file (JSR289, appx. C). Configuration of any other AR is left up to the specific vendor.

Configuration use cases are related to the process of changing something in the application router configuration. These use cases can be closely related to deployment use cases. For example, when a new application is deployed on the system, the

Project SailFin application router should typically be reconfigured to include this new application in the chain.

Several options exist for configuring an application router.

#### **2.2.3.1 DAR properties on external location**

This is what JSR289 currently specifies. Use a dar.properties file located elsewhere and point to it using a system property. Reconfiguration is possible by updating the dar.properties file and restarting the server.

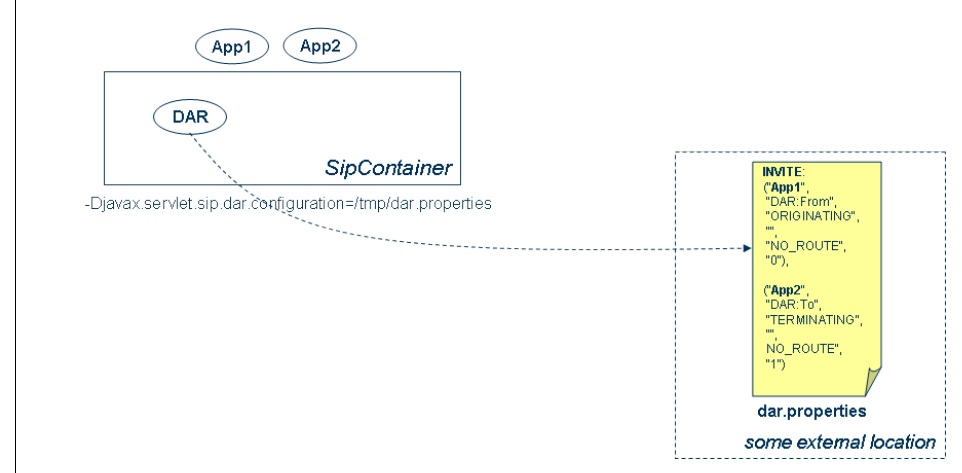

## **2.2.3.2 AR and properties file packaged together as .jar archive**

AR packaged as separate archive and properties file contained in it.

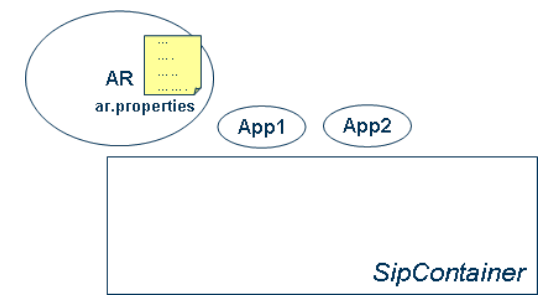

This could work, and the ar.properties file could be proprietary. Reconfiguration of the AR means unpacking the archive, updating the ar.properties and redeploying the AR archive.

## **2.2.3.3 AR packaged as .jar archive, configuration exposed in Admin console**

AR packaged as separate archive and AR configuration exposed via Mbean in the Admin console.

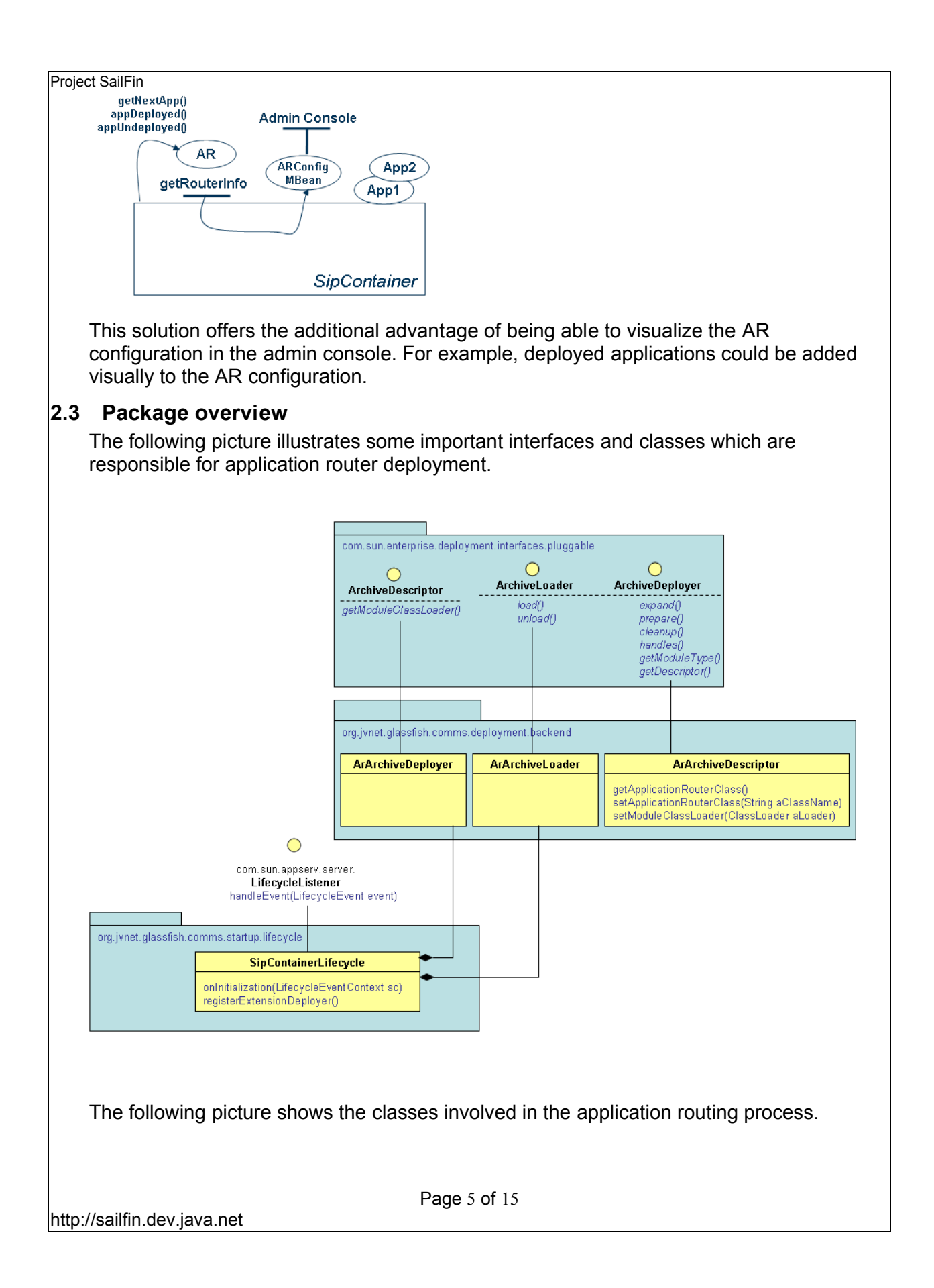

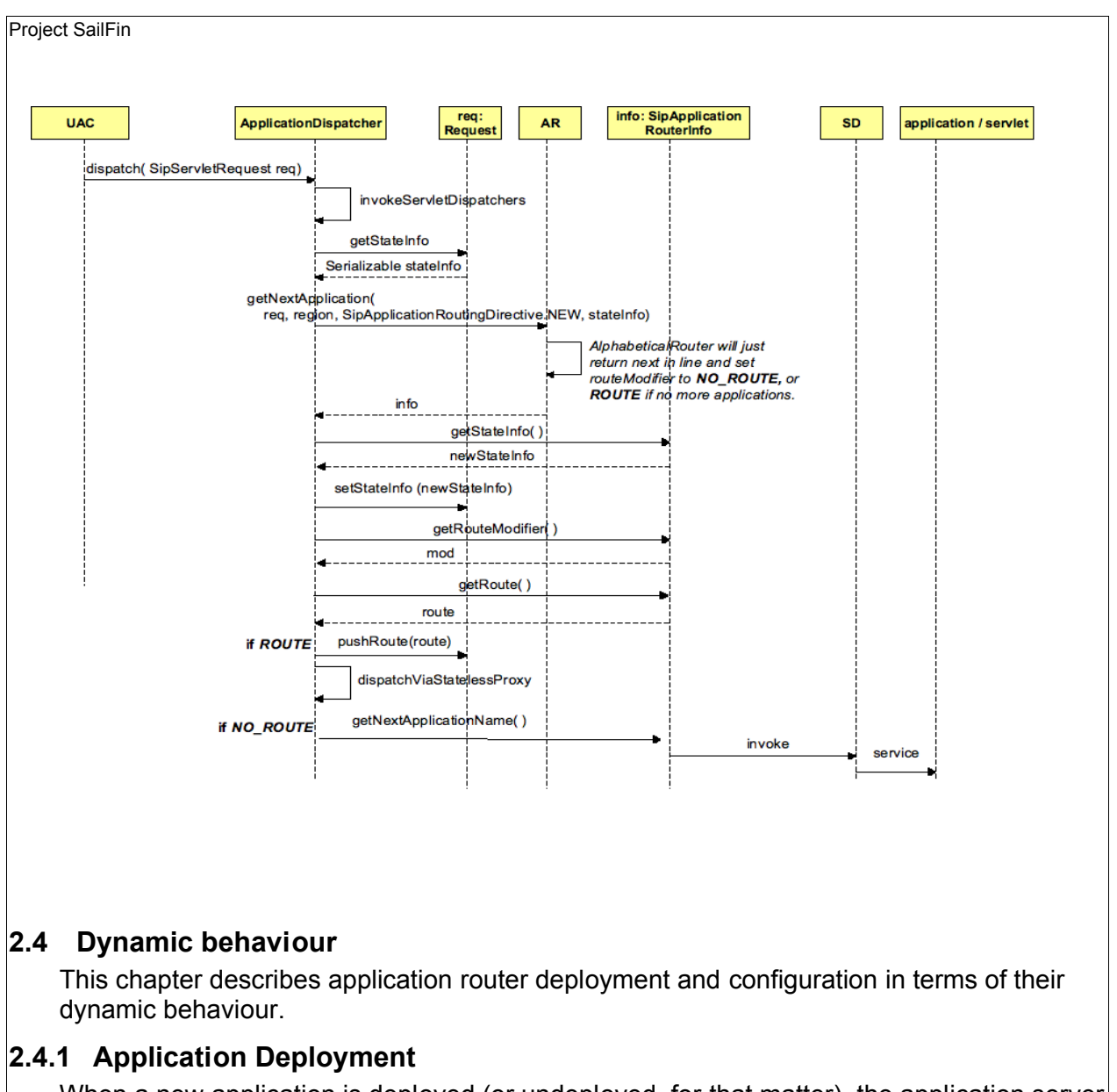

When a new application is deployed (or undeployed, for that matter), the application server will do *two things*:

- fire a containerEvent. This event arrives at the ApplicationDispatcher. Currently this does nothing.
- fire a lifecycleEvent. This event arrives at the ConvergedContextConfig, which will install a new ServletDispatcher, resulting eventually in a call to *ApplicationRouter.applicationDeployed()*. This sequence is illustrated in the figure below.

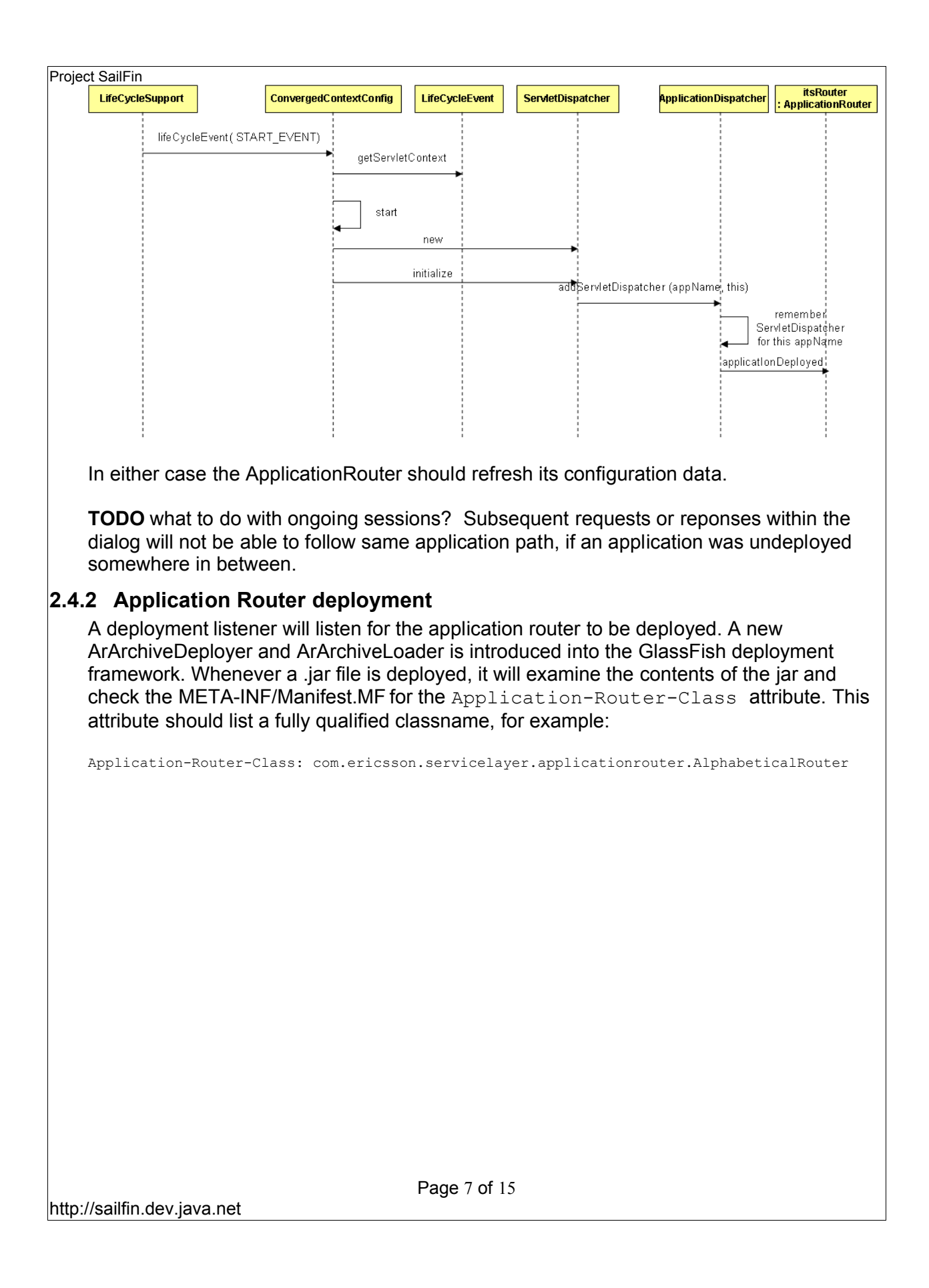

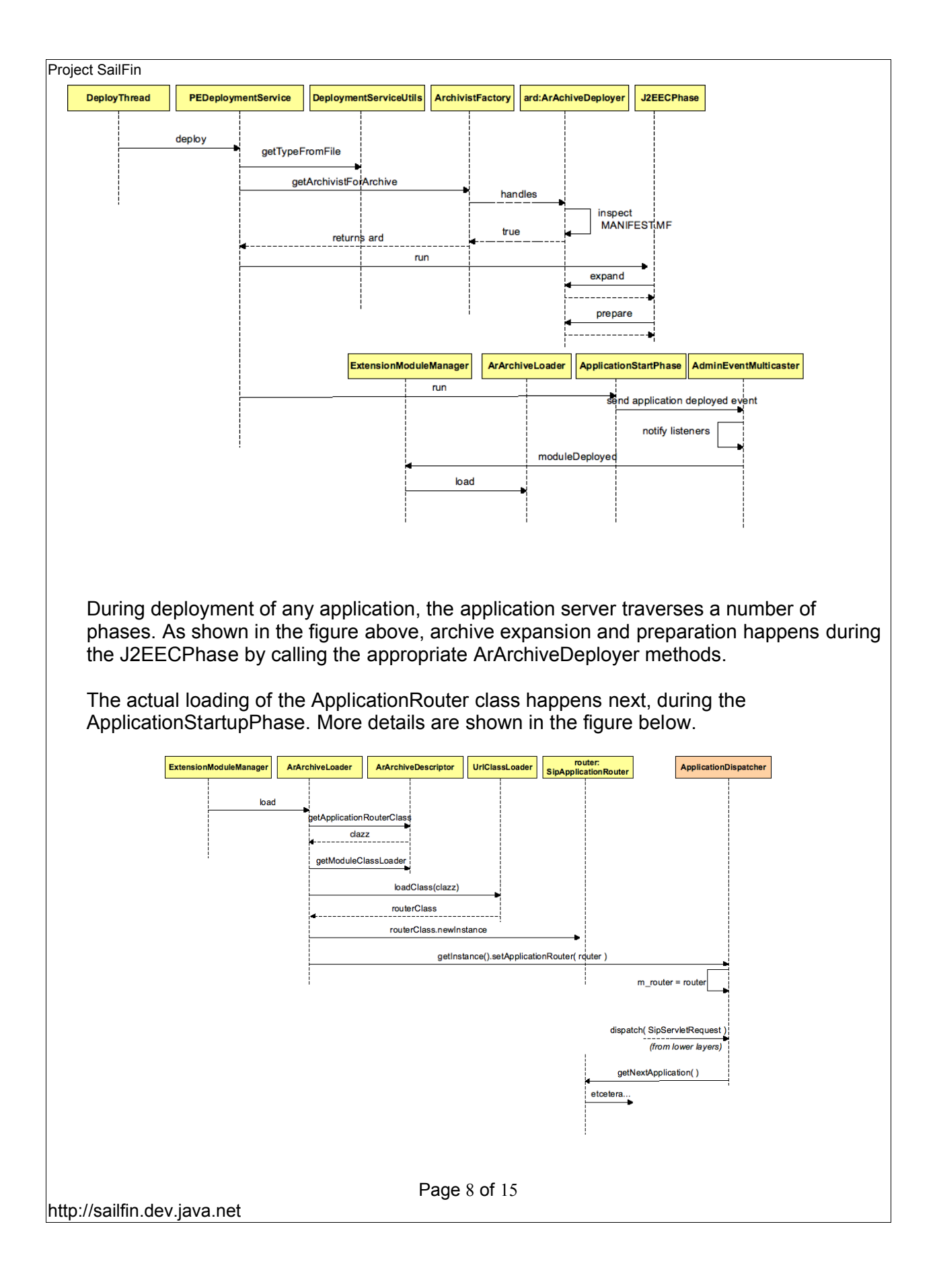

#### **2.4.2.1 ClassLoading**

The new ArArchiveDeployer will create an ArArchiveDescriptor during its prepare() method, to hold the classloader which is to be used to load the ApplicationRouter.

There may be classloading issues when an AR needs to access EJBs or SipServlets. This is not supported in the current version of the JSR289 specification.

#### **2.4.3 Application Router rollover procedure**

When deploying a new AR in a running system, an existing AR will always be present in the system (because each JSR289 compliant application server should package a DAR). The picture illustrates this situation with an example.

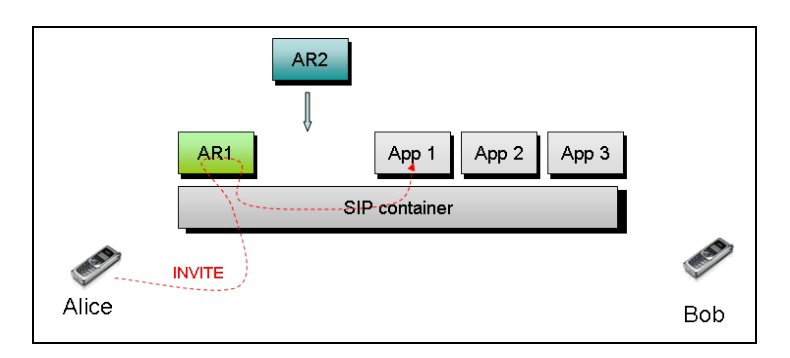

The SIP container was invoked for an initial request, in this case an INVITE. The request is being routed by AR1 to App1. Now a new AR2 is deployed. After App1 has dealt with the request the SIP container should call AR1 again to continue with the request. However, new initial requests arriving at the container should be routed to AR2. How will the ApplicationDispatcher know which AR to invoke? Several options exist to answer this question:

1. (**Preferred**) Don't support hot deployment. A **domain.xml** entry will instruct the SIP container which application router class to load. After deploying AR2, stop the container, update domain.xml and start the container. This may mean traffic loss.

It was stated during last meeting that a rolling upgrade will require a server restart anyway. By hooking the AR deployment into the deployment framework, AR deployment will not differ much from the deployment of any other regular (e.g. converged) application.

2. Support hot deployment and maintain two AR references in the ApplicationDispatcher (old and new). The ApplicationDispatcher examines the stateInfo before calling ApplicationDispatcher.getNextApplication(). If stateInfo is null, this request originated from outside the container. In that case the new AR is called. Otherwise call the old AR.

**TODO** when to unload AR1? Manually?

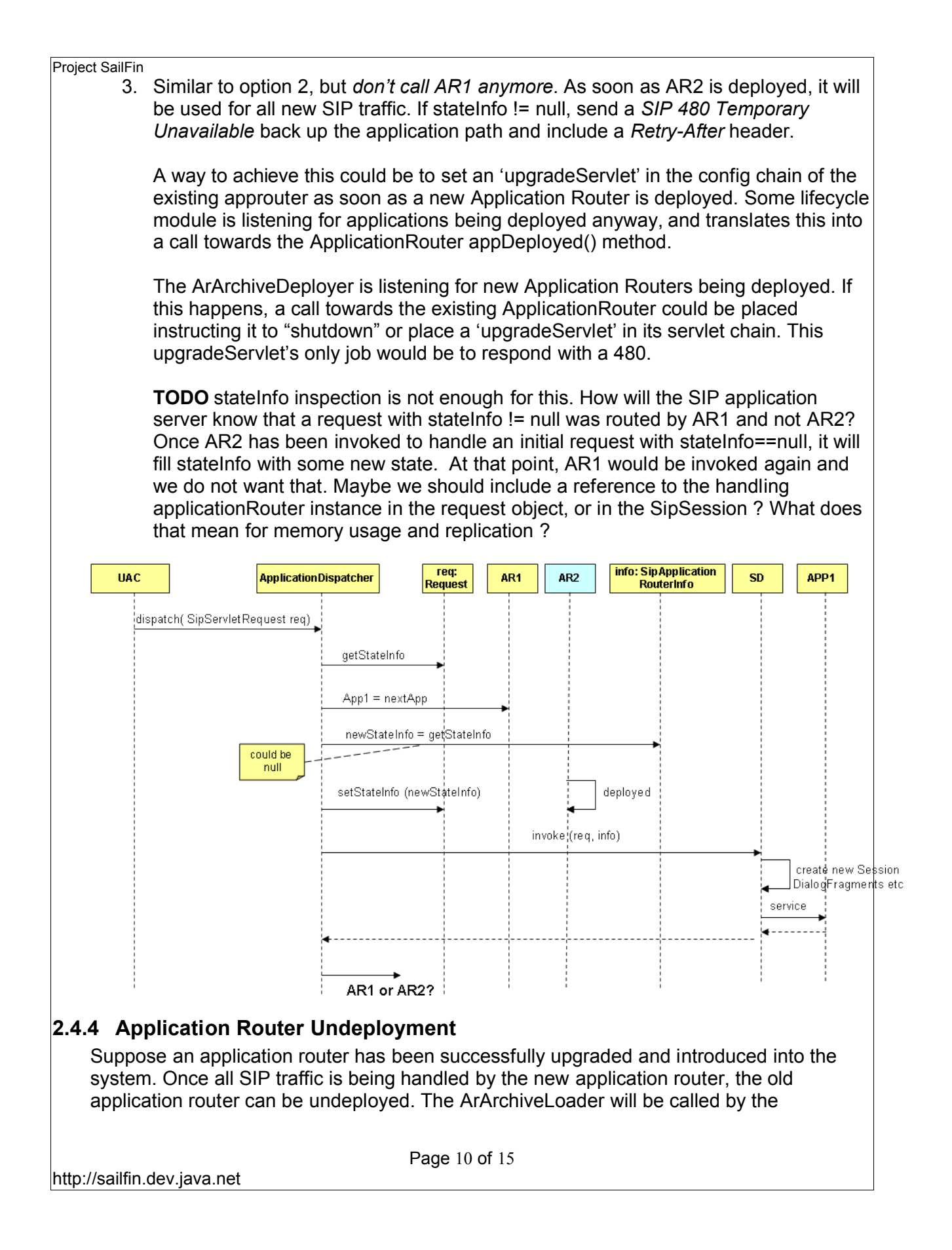

deployment framework to *unload()* the application router. It will tell the ApplicationDispatcher to remove any references to the loaded application router.

The application dispatcher removes any references and falls back to the usage ot the DAR instead.

## **2.4.5 Configuration**

Regardless of the type of Application Router (default or third-party), we should be able to tell it to refresh its configuration. It was suggested to add a method in the SipApplicationRouter interface *configurationChangedEvent* which passes the new configuration as a parameter, e.g. as an InputStream object. This suggestion did not make it to the JSR289 specification, but we could still add it as a proprietary method.

```
public interface GFApplicationRouter extends SipApplicationRouter
{
  void init(List<String> applications, InputStream initialConfig);
  void configurationChangeEvent(InputStream newConf);
}
```
How the InputStream object springs into existence is left up to the JSR289 compliant application server, i.e. it won't be standardized.

One default suggestion would be to include a configuration file in the META-INF directory inside the AR.jar . When the AR is deployed, the initial configuration is read, the InputStream constructed and passed as an argument to the GFApplicationRouter constructor. To reconfigure the AR, the config file would have to be changed, repackaged and redeployed to the server. A monitor, packaged with the AR.jar, would pickup the new config file and inform the ApplicationRouter.

Another option is to include a nofitication listener in the AR.jar which could prepare the InputStream for the ApplicationRouter. The notification listener would be listening to some proprietary AR configuration framework; this could be a simple MBean, or some other external system.

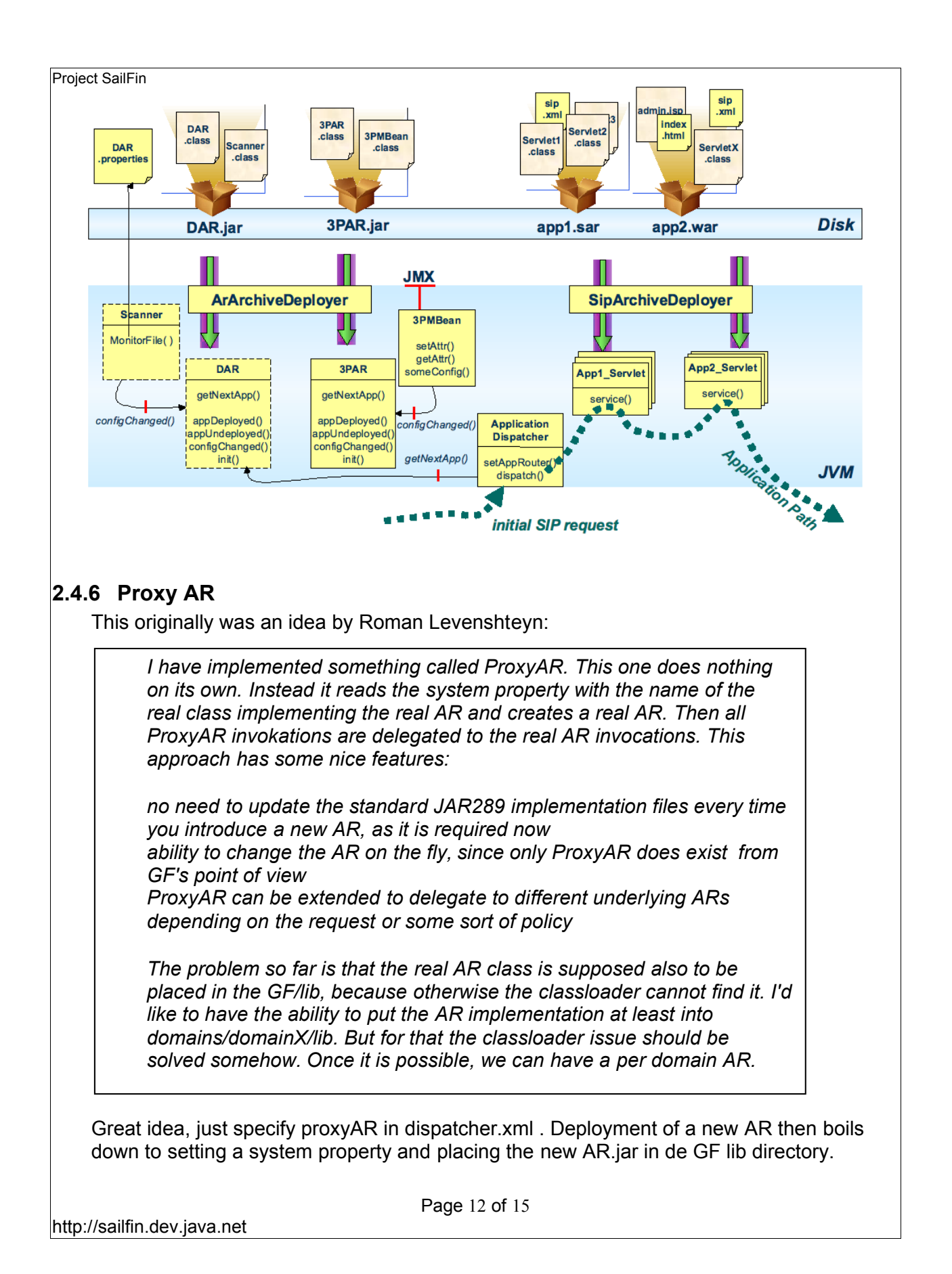

#### **2.4.7 Food for thought...**

This section is intended to get an idea about *ApplicationRouterState*. If an initial request enters the container, it will be routed by the Application Router to the first application in the configured chain. At this point, any number of situations could occur:

#### Application acts as UAS

Application chain is terminated, application path established so far is used to route responses and subsequent requests.

#### Application acts as a non-forking Proxy

The application chain continues. The Application Router is invoked again to determine the next application to invoke.

#### Application acts as a forking Proxy

The application chain continues. Let's say the application sets up only two forks. The Application Router getNextApplication() is called twice. How does the application router know which is the first fork and which the second? What if the first fork requires a need for a different application chain than the second.

It is most clear in this scenario that there is a need for *ApplicationRouterState*. The AR should know "where in the chain are we".

#### Application acts as a B2BUA

Application chain selection starts anew. However, the Application Router is not in the same state it was in when the initial request came in.

Generally speaking, each application in a chain may traverse any number of states, choose a certain *outlet* when it has finished processing the request (or response), and produce a certain amount of *output data* for the next application in the chain.

An application router should be responsible for investigating which outlet a previously selected application has chosen, and tell the container which application to invoke next based on that information. It should also instruct the next application where to store its output data.

#### Example:

Application 1 is a presence application, application 2 is a call diversion application, application 3 is a call setup application, application 4 is a charging application.

Application 1 is able to produce output data based on incoming SIP request and some proprietary subscriber database.

Application 2 will divert a call, based on the presence of the called party and some proprietary subscriber data.

Application 3 will just proxy a call to any number it is instructed to proxy to.

Application 4 will write a call detail record which contains the postal address of the charged party and the duration of the call.

Page 13 of 15

This example requires that the application router :

is invoked when an initial SIP request comes in; prepares some kind of ApplicationChainContext object / EJB points the input for the Presence application to "request.ToAddress" points the input for the Call Diversion application to the "context.PresenceOutput" and points the output for the Call Diversion application to "context.BNumber" points the input for the Call Setup forking application to "context.BNumber" points the input for the Charging application to "request.FromAddress" returns the Presence application as the next app to invoke. stateInfo contains.... what does it contain?

We also require some terminology that all constituent services should be able to use, e.g. "calling party" , "number" , "URI", "busy", "location", "time", "greeting" , etc.

We want the constituent services to be loosely coupled, i.e. not be aware of eachothers internal workings, but it should be ok to implement the logic "if *calling party* is *in meeting*, divert to this *number*" within a component. Even though the latter suggests a coupling of presence and call diversion, it in fact decouples them.

#### **3 Quality and Availability**

-

#### **4 Performance**

The important thing is that an AR does not become a performance drain. Actually the throughput performance of the entire SIP container depends to a large extent on how fast the AR will cough up the next application to invoke.

It is therefore recommended that every AR refreshes its router info whenever a notification about change in configuration occurs. It should not have to retrieve this information from a file at call setup for example.

#### **5 Management and Monitoring**

Admin GUI extensions needed? Currently: no, since AR configuration is not standardized.

#### **6 Formal Interfaces**

Dar.properties (see JSR289 appendix C) needs to be available, and a system property needs to be added to the domain.xml as specified in JSR289:

#### javax.servlet.sip.dar.configuration

## **7 Packaging, Files, and Location**

The Default Application Router code will be checked into CVS with the SipContainer. It should automatically be deployed by the container at startup. To configure the DAR, a properties file is used as defined in the JSR 289 spec.

Any other application router which is to be deployed later should be packaged as a .jar archive. The .jar archive contains the class implementing the SipApplicationRouter interface, as well as a properties-file in the META-INF directory, with some proprietary format. An example of such a application router will be stored in CVS under the sample applications directory.

Furthermore, a scanner should be included within the application router archive to monitor those files. This could perhaps be the ArArchiveLoader itself, or otherwise some dedicated monitor object. As soon as the timestamp of these config files changes due to editing**,** this monitor would read the new file and call configurationChanged() on the ApplicationRouter, passing in the config file.

**TODO:** Any configuration GUI needed for configuring the DAR properties?

**TODO:** TCK contains a set of applications and the DAR. What exactly does that imply for Glassfish?

## **8 Documentation Requirements**

This FSD, javadoc, and probably some kind of programmer's guide.

## **9 References**

- 1 Functional Specification for Proxy (Converged LoadBalancer)
- 2 JSR 289 EDR
- 3 JSR 289 Consolidated feedback
- 4 Functional Specification Description for Deployment SPI

## **10 Open Issues**

Sailfin issues #123, #154, #158, #177

Classloading of the Application Router class. is it done correctly?

Scan this document for TODO tags ;)